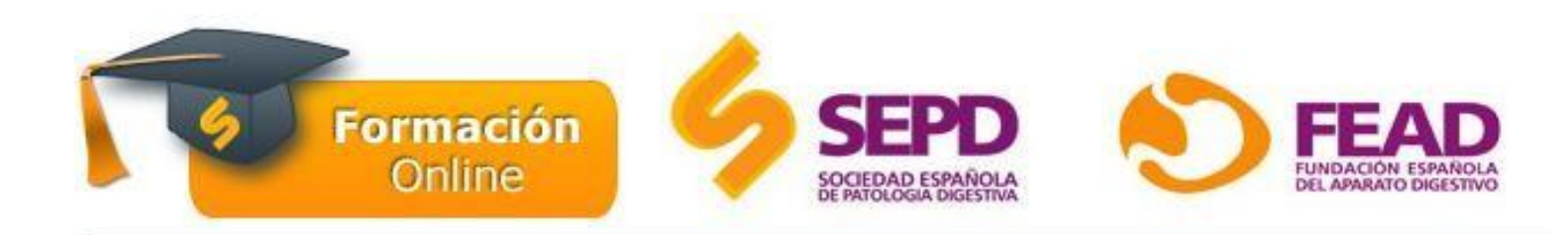

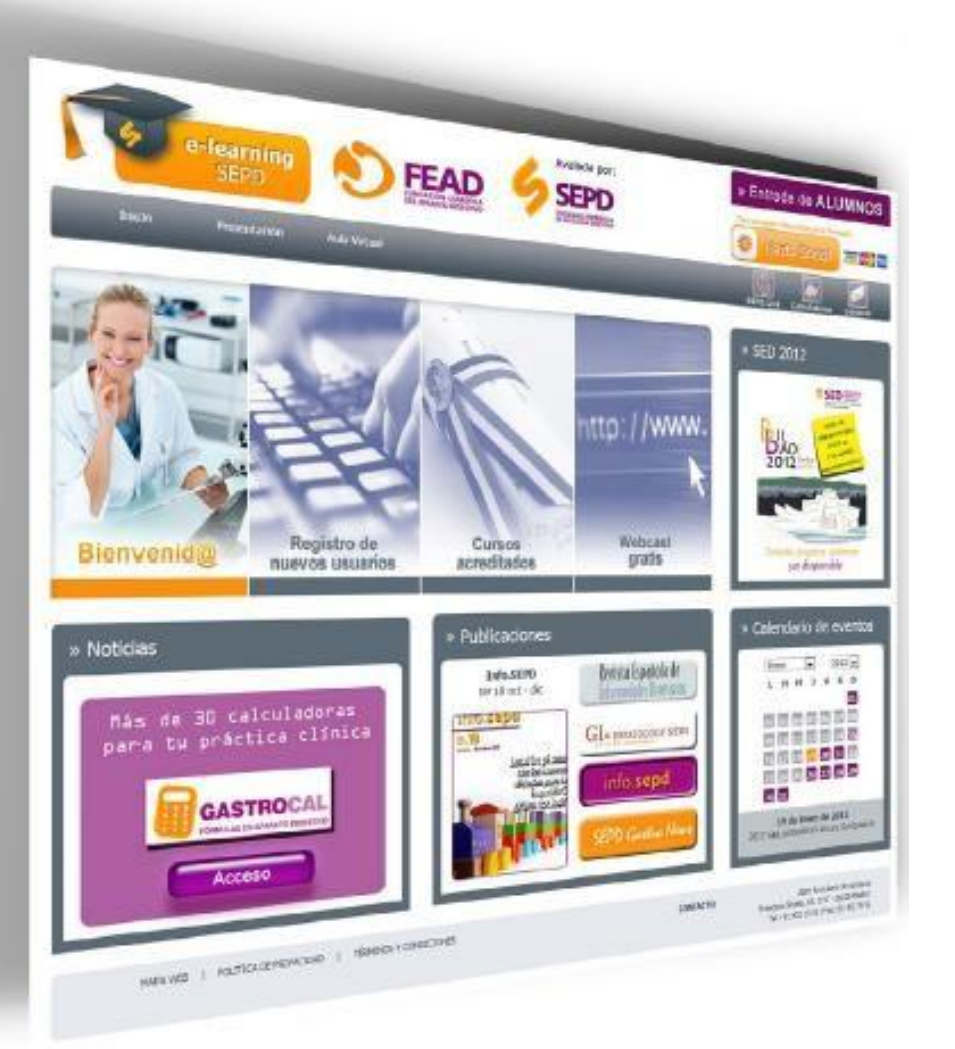

# **GUÍA DE ACCESO**

**Manual de Algoritmos Diagnósticos y Terapéuticos en Aparato Digestivo**

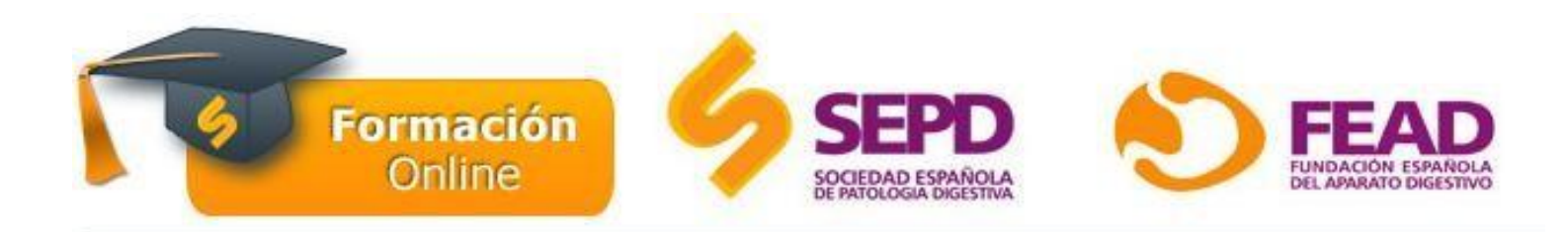

### **¿ Cómo entrar en la plataforma?**

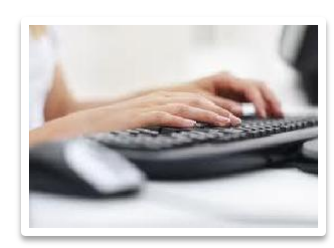

Teclee el dominio:

### <http://www.sepd.es/formacion>

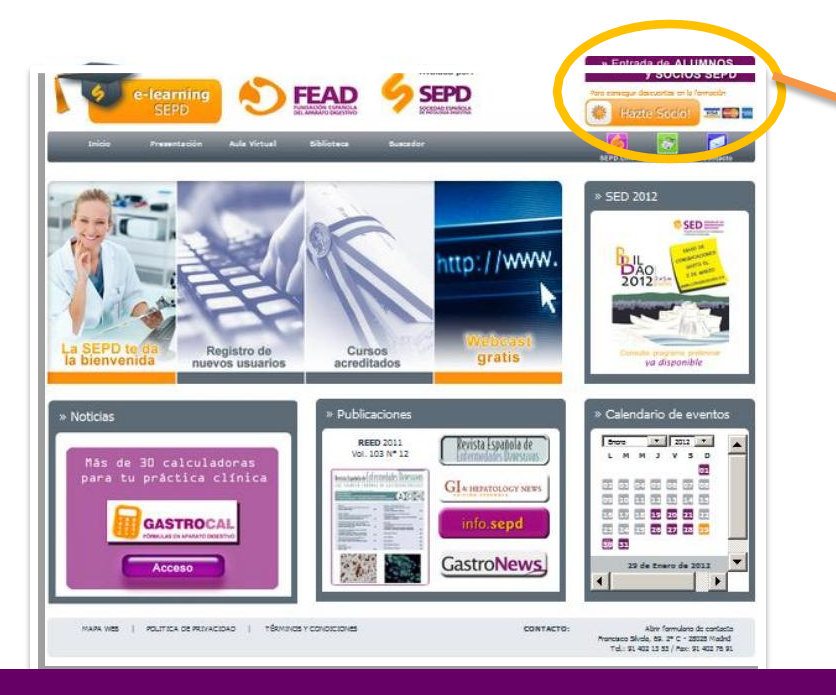

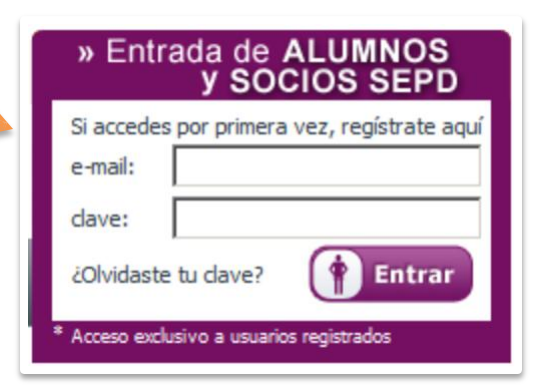

El usuario se debe registrar como nuevo alumno (salvo que haya realizado otro curso previamente).

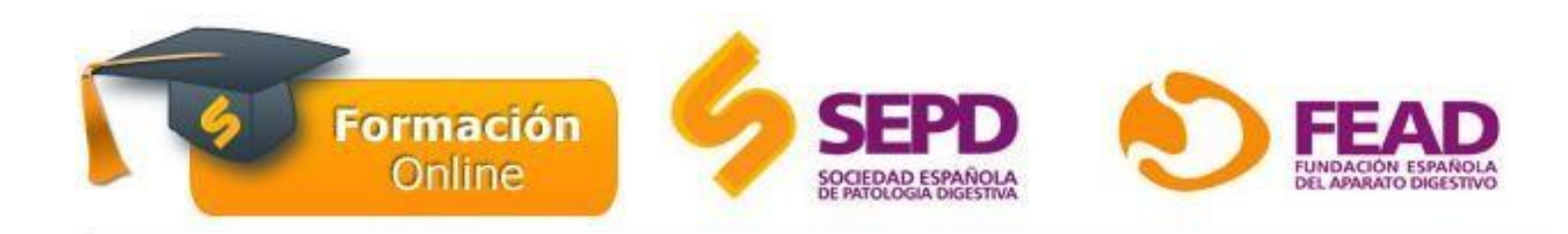

### **A cceso al cu rso**

### 1. Seleccionar el país

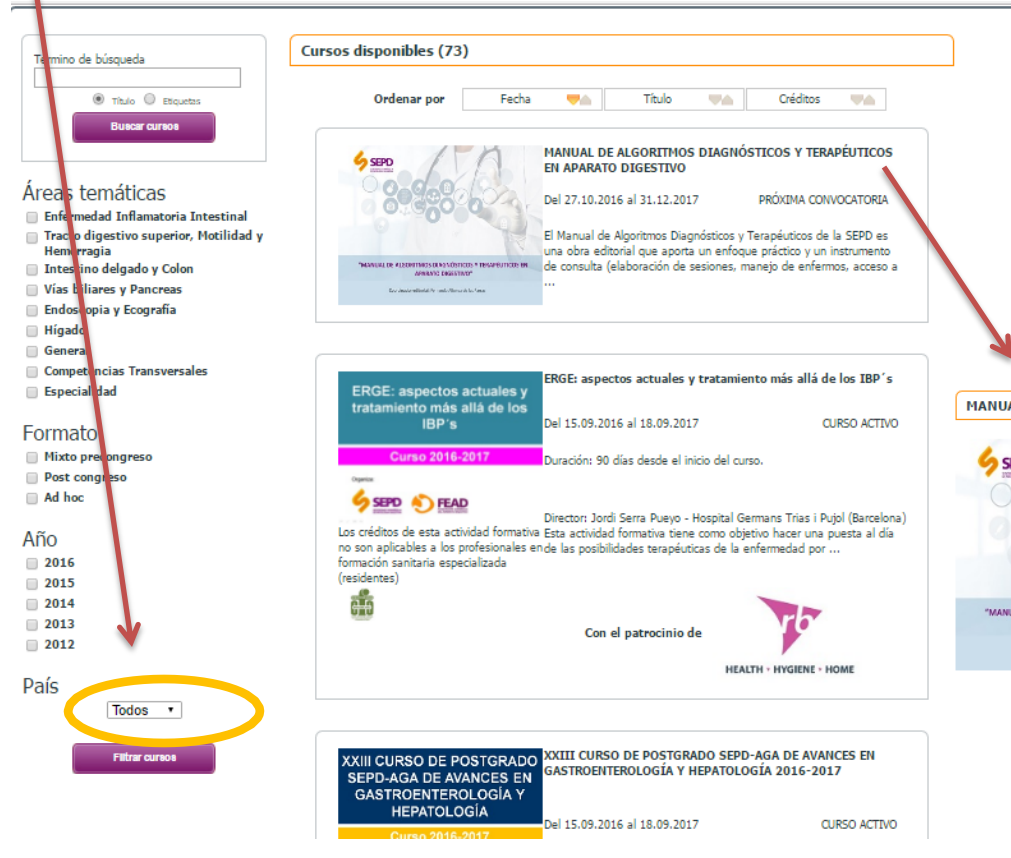

2. A continuación, accederá al listado de c u r sos y deberá buscar el **MANUAL DE ALGORITMOS DIAGNÓSTICOS Y TERAPÉUTICOS EN APARATO DIGESTIVO ,** entrar en él y pinchar en el rectángulo de inscripción.

#### MANUAL DE ALGORITMOS DIAGNÓSTICOS Y TERAPÉUTICOS EN APARATO DIGESTIVO

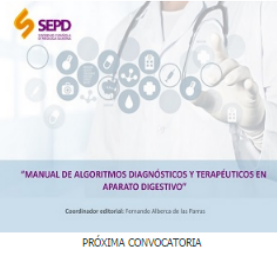

El Manual de Algoritmos Diagnósticos y Terapéuticos de la SEPD es una obra editorial que aporta un enfoque práctico y un instrumento de consulta (elaboración de sesiones, manejo de enfermos, acceso a bibliografía, etc.).

Por ello, se plantea en árboles o algoritmos de toma de decisiones, eligiendo un formato universal, amable a la vista, con vínculos explicativos en las ramas del árbol más significativas que se abren a diapositivas claras y concretas.

El diseño se plantea en PDF interactivo, factible para ser descargado e impreso o para leerlo desde cualquier ordenador o dispositivo electrónico. Cuenta con 167 temas distribuidos en 10 secciones.

Precio socios: 0.00 € Precio no socios: 75.00 €

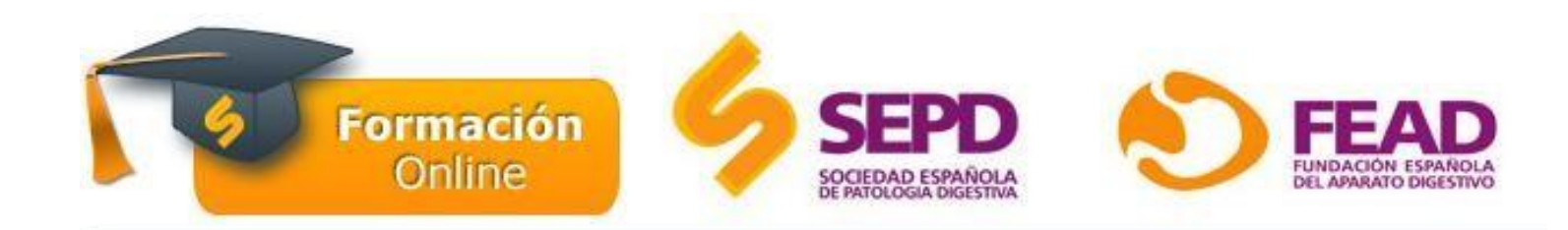

### Acceso al curso

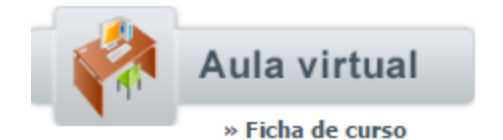

A continuación, deberá pinchar en el botón de inscripción.

### MANUAL DE ALGORITMOS DIAGNÓSTICOS Y TERAPÉUTICOS EN APARATO DIGESTIVO

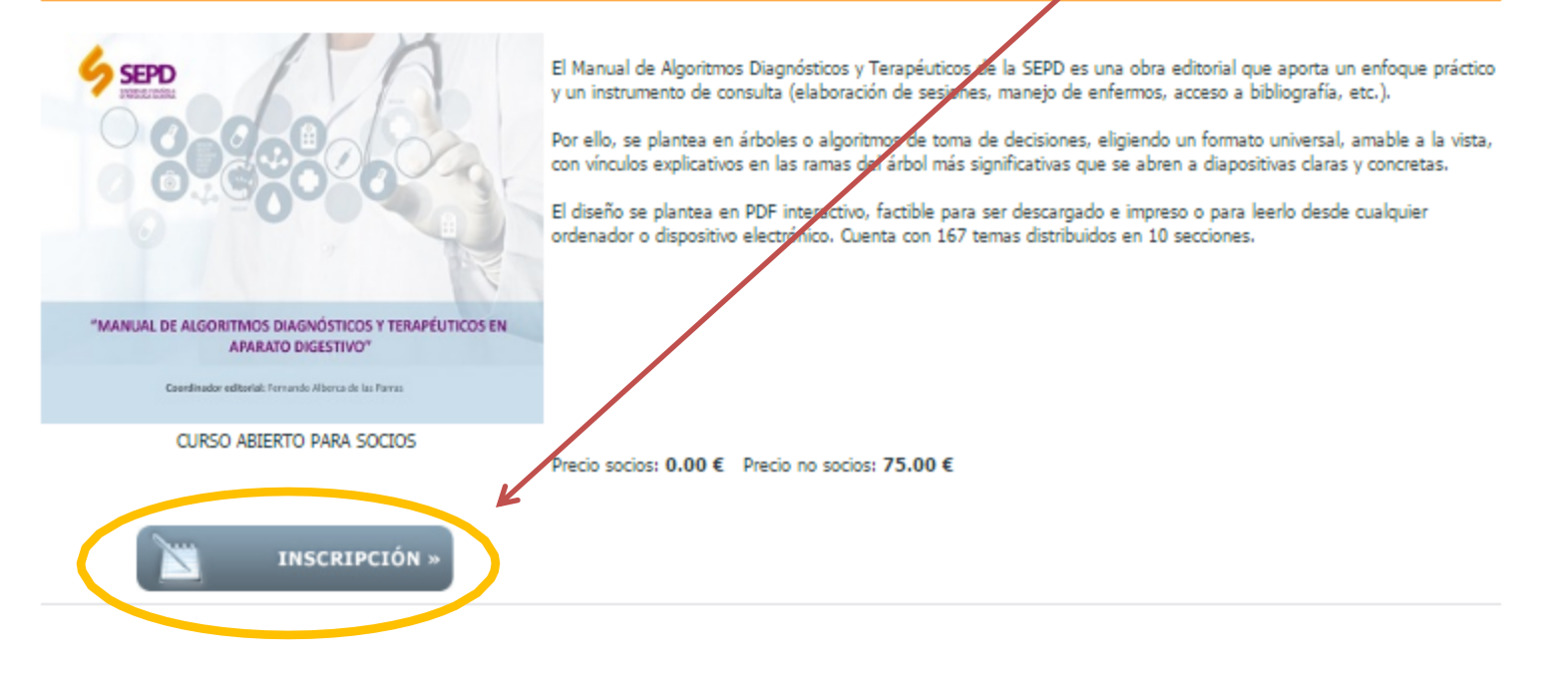

## ¡Ya puede comenzar el curso!

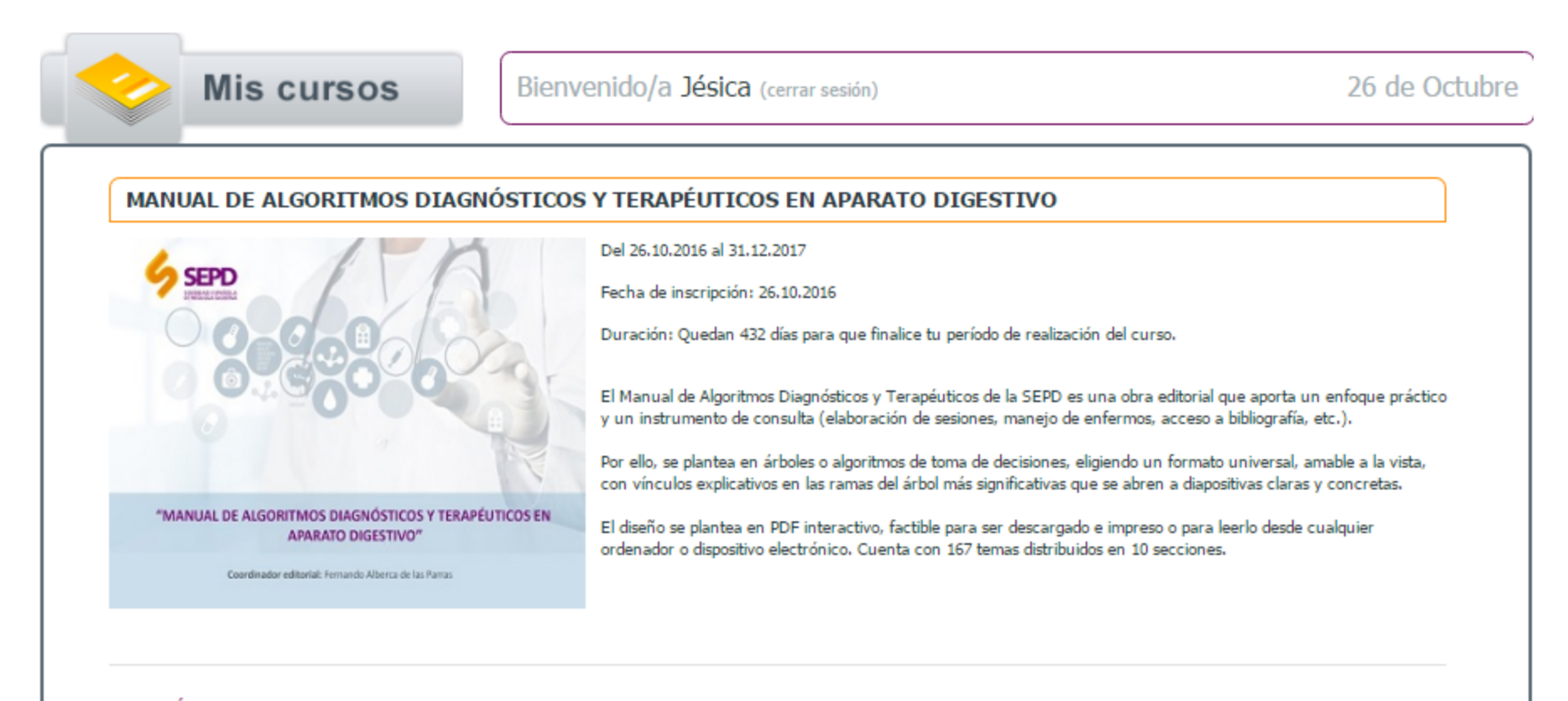

#### **SECCIÓN 1 SÍNTOMAS CLÍNICOS DIGESTIVOS**

J. Enrique Domínquez Muñoz Hospital Clínico Universitario de Santiago de Compostela. La Coruña

**SECCIÓN 2** 

SIGNOS CLÍNICOS Y ALTERACIONES DE LABORATORIO EN DIGESTIVO

## Aula Virtual

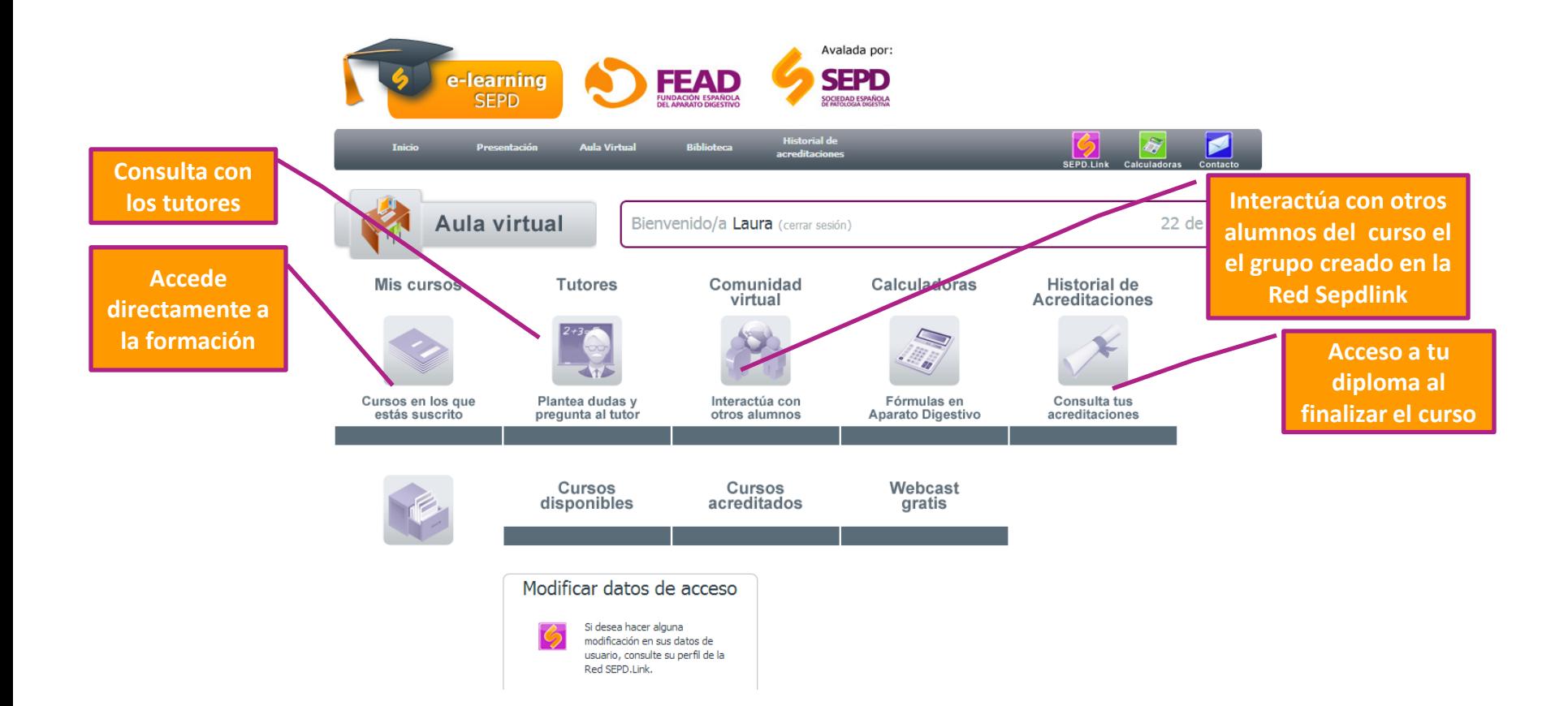

## Información y Soporte

## Más información y contacto: Área de Desarrollo Profesional. SEPD formacion@sepd.es

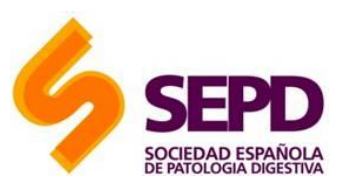

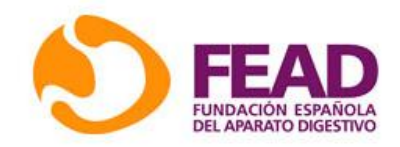